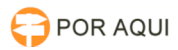

## PJe1Ge2G:: Reproduzir audiência pelo navegador gravada no DRS

06/05/2024 08:06:03

## **Imprimir artigo da FAQ**

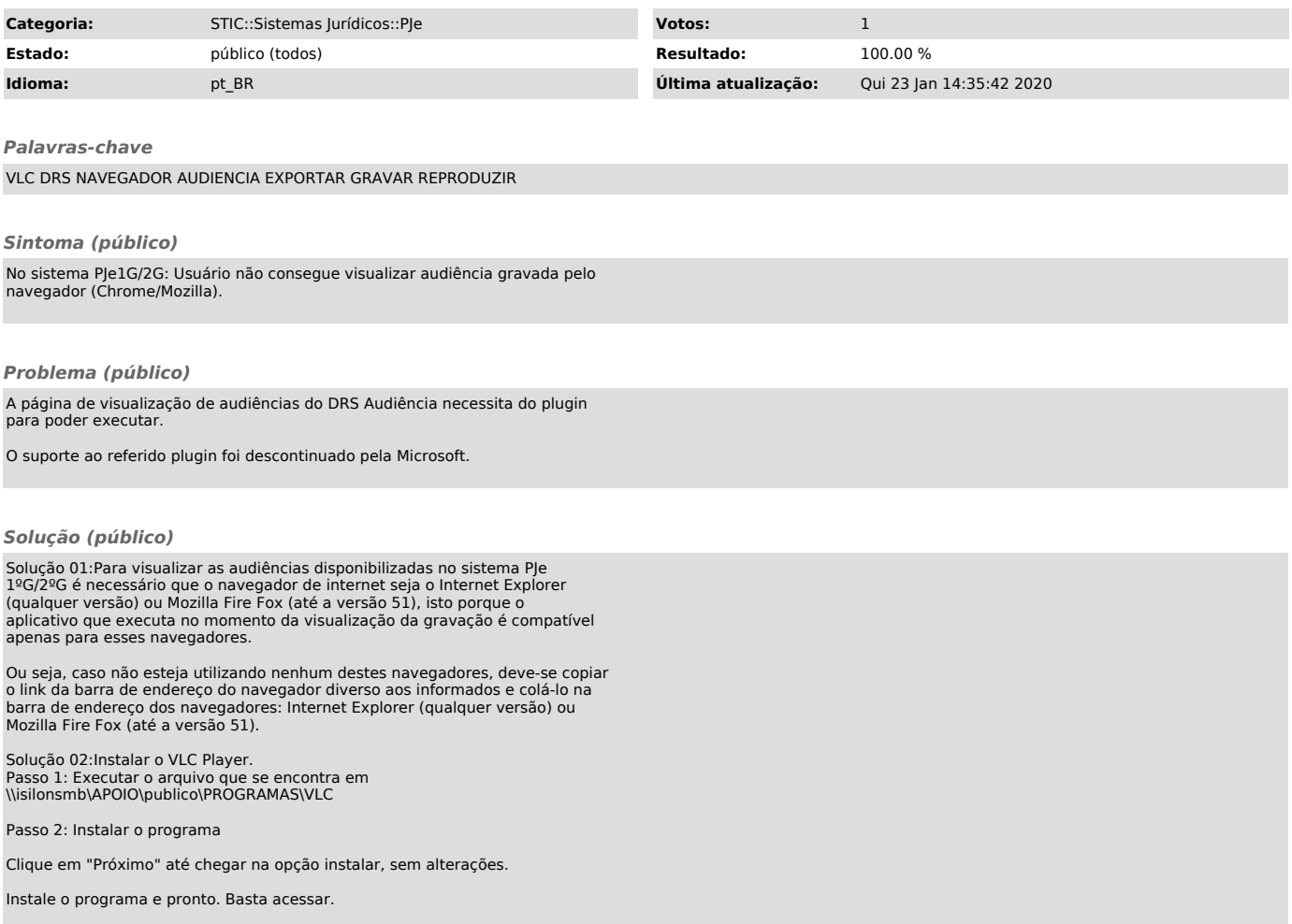